## **Microlearning Lesson Plan**

## *Creating a template in PowerPoint and importing it to Storyline 360* Melanie Isola and Meredith Sward

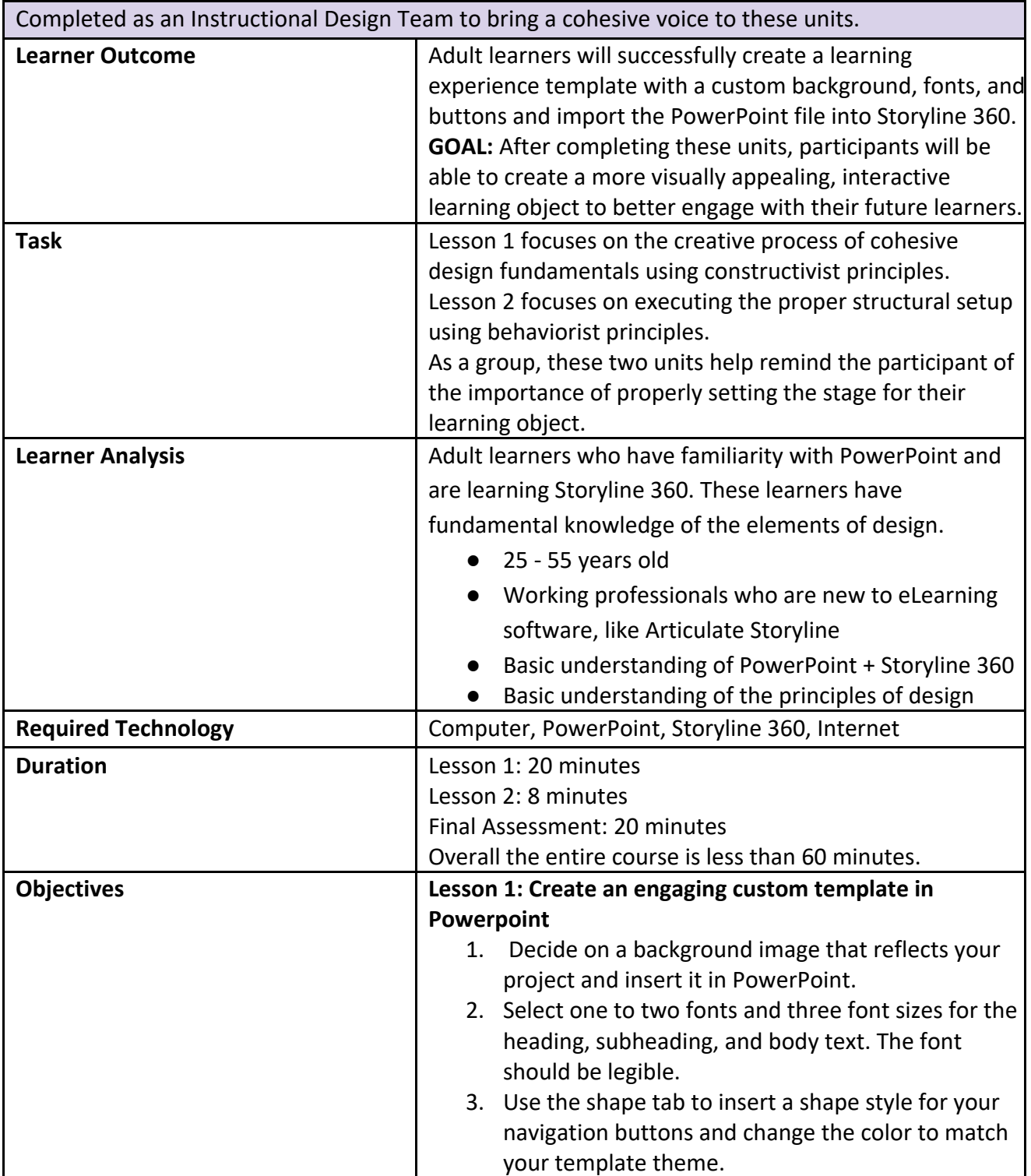

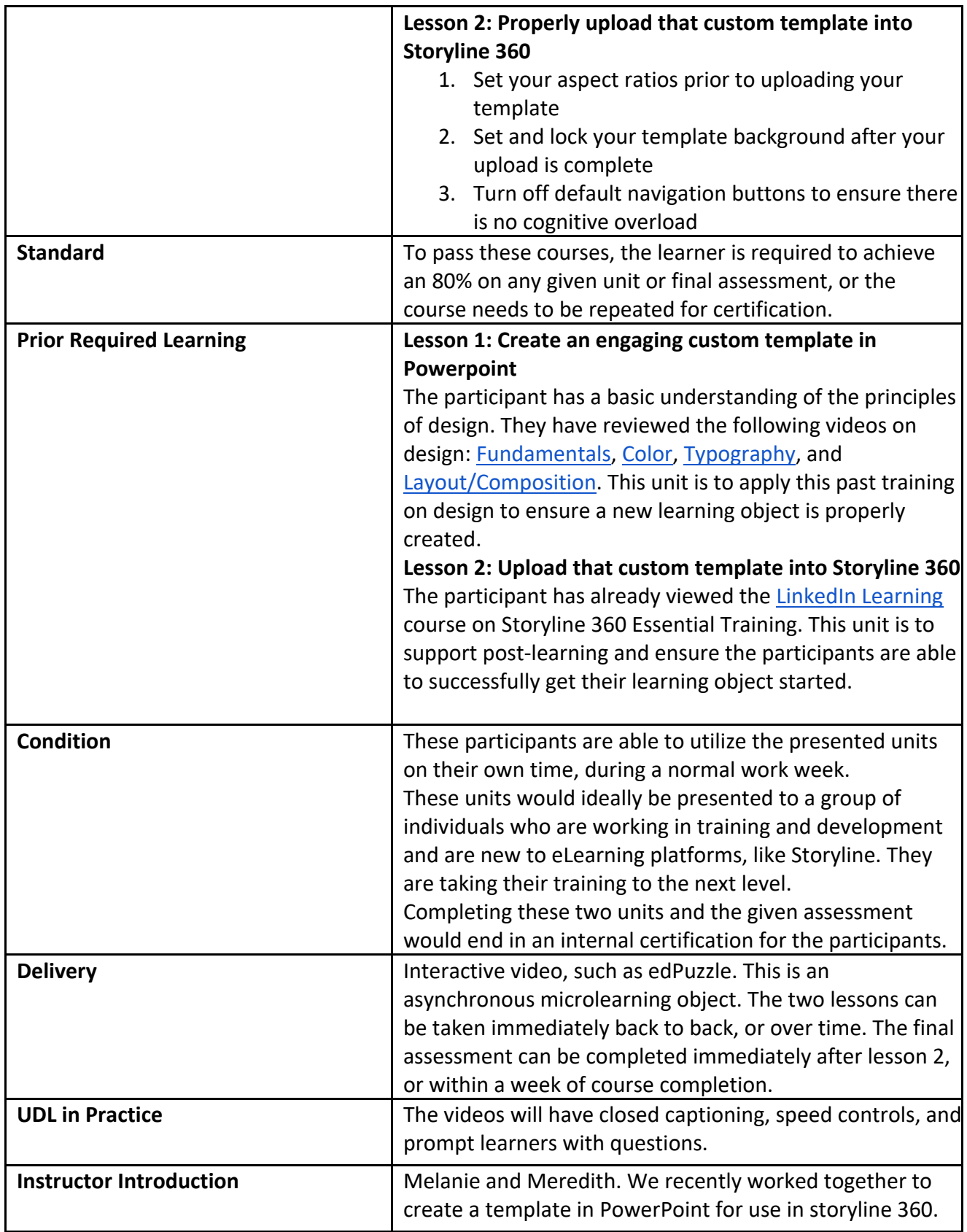

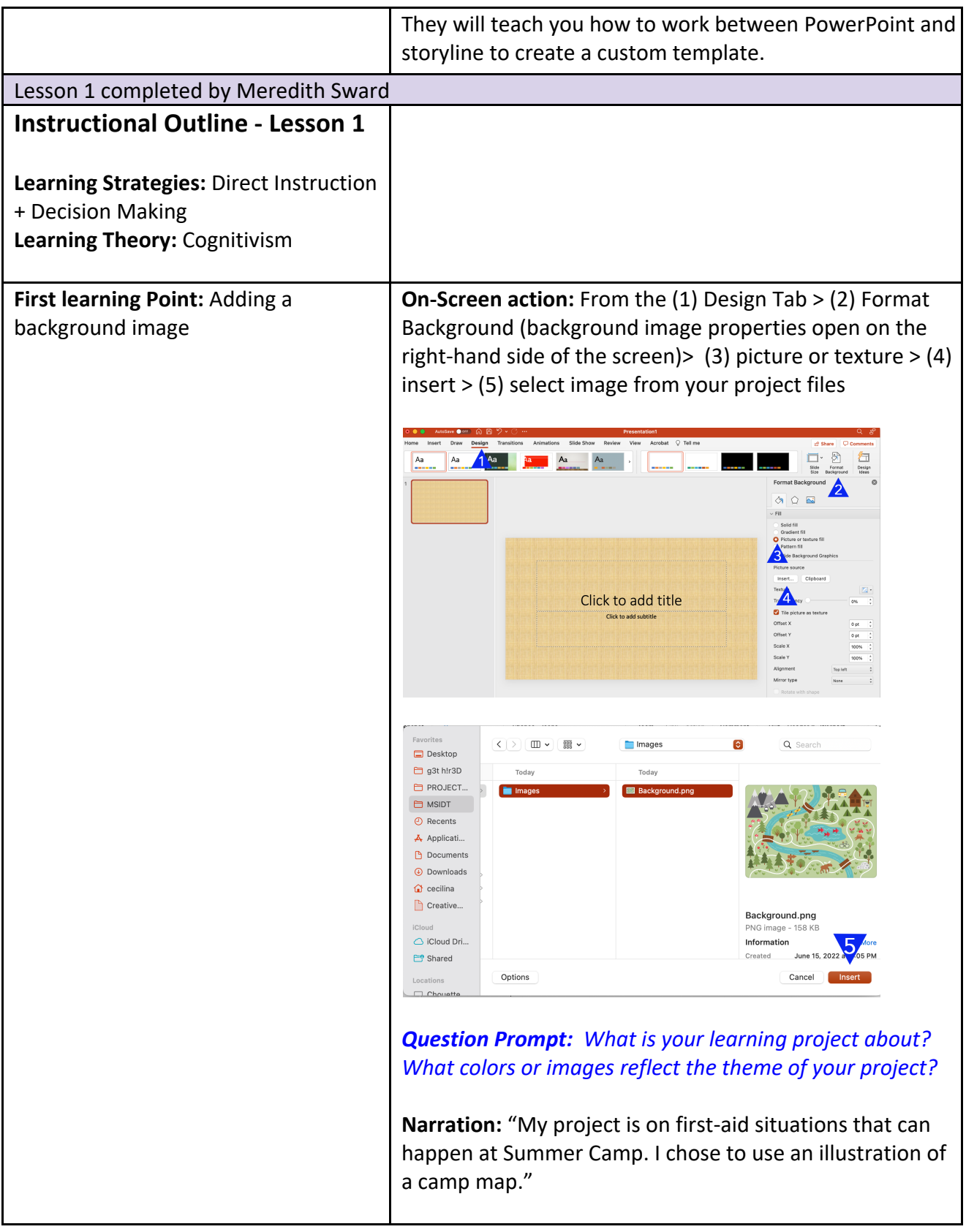

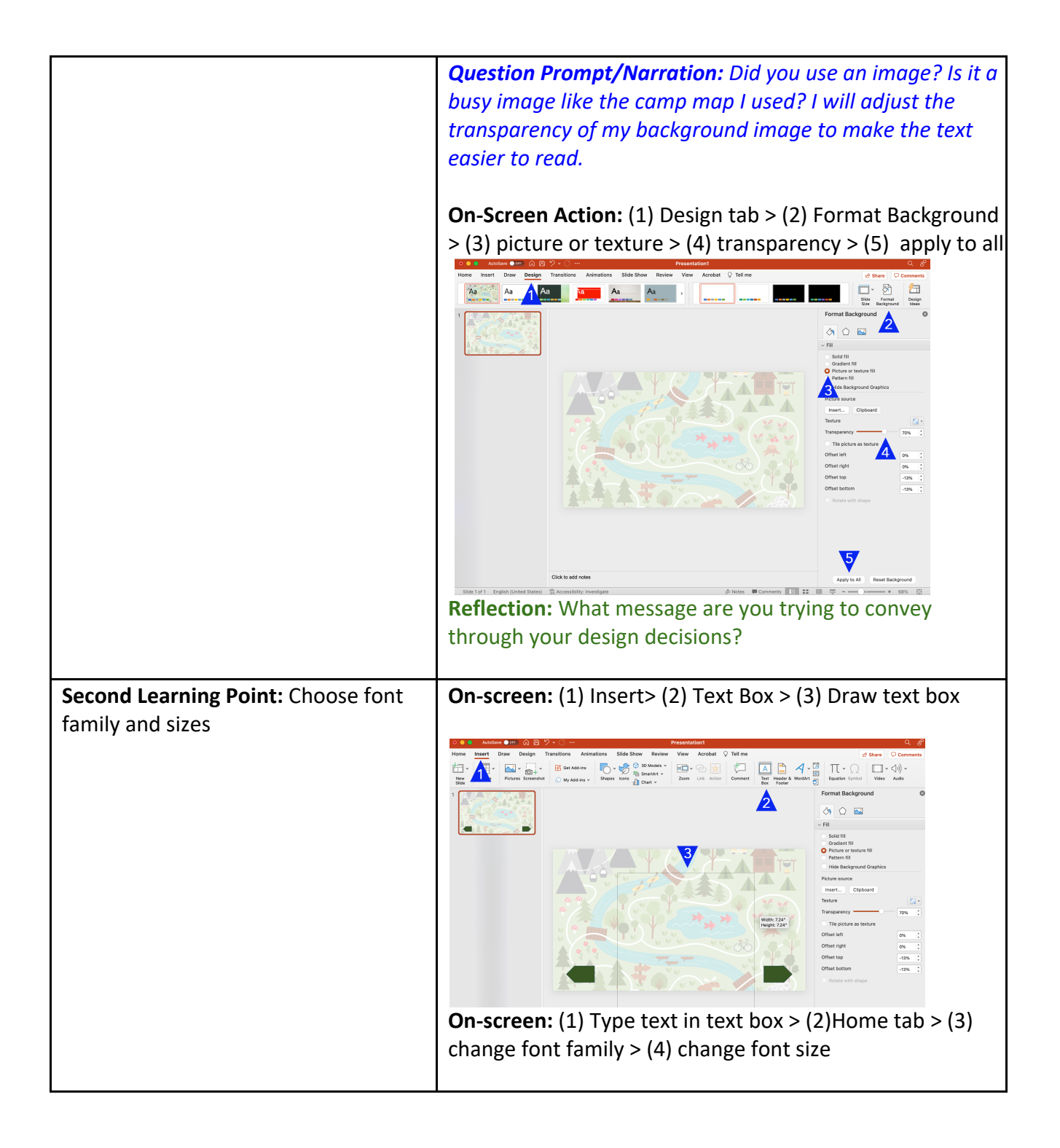

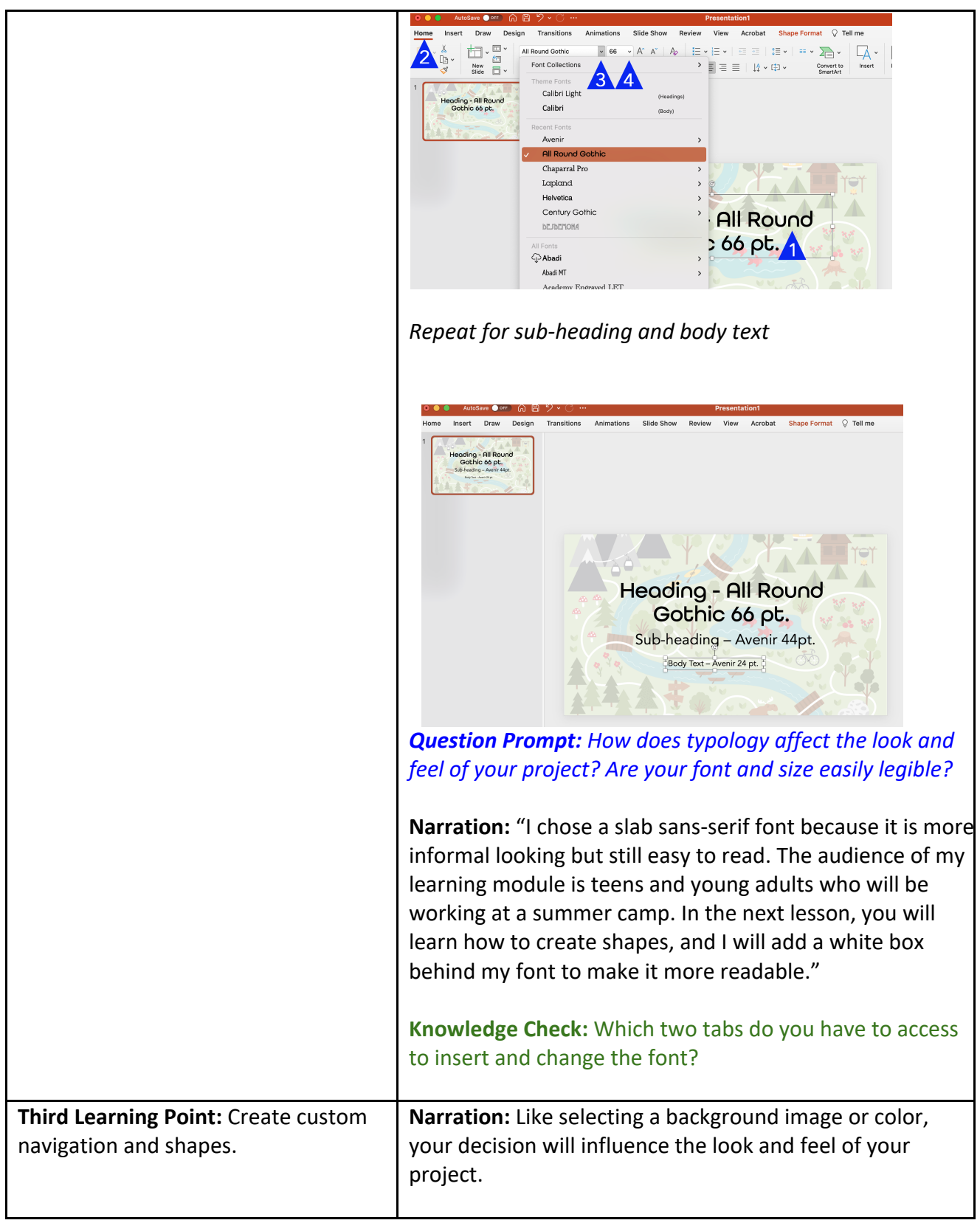

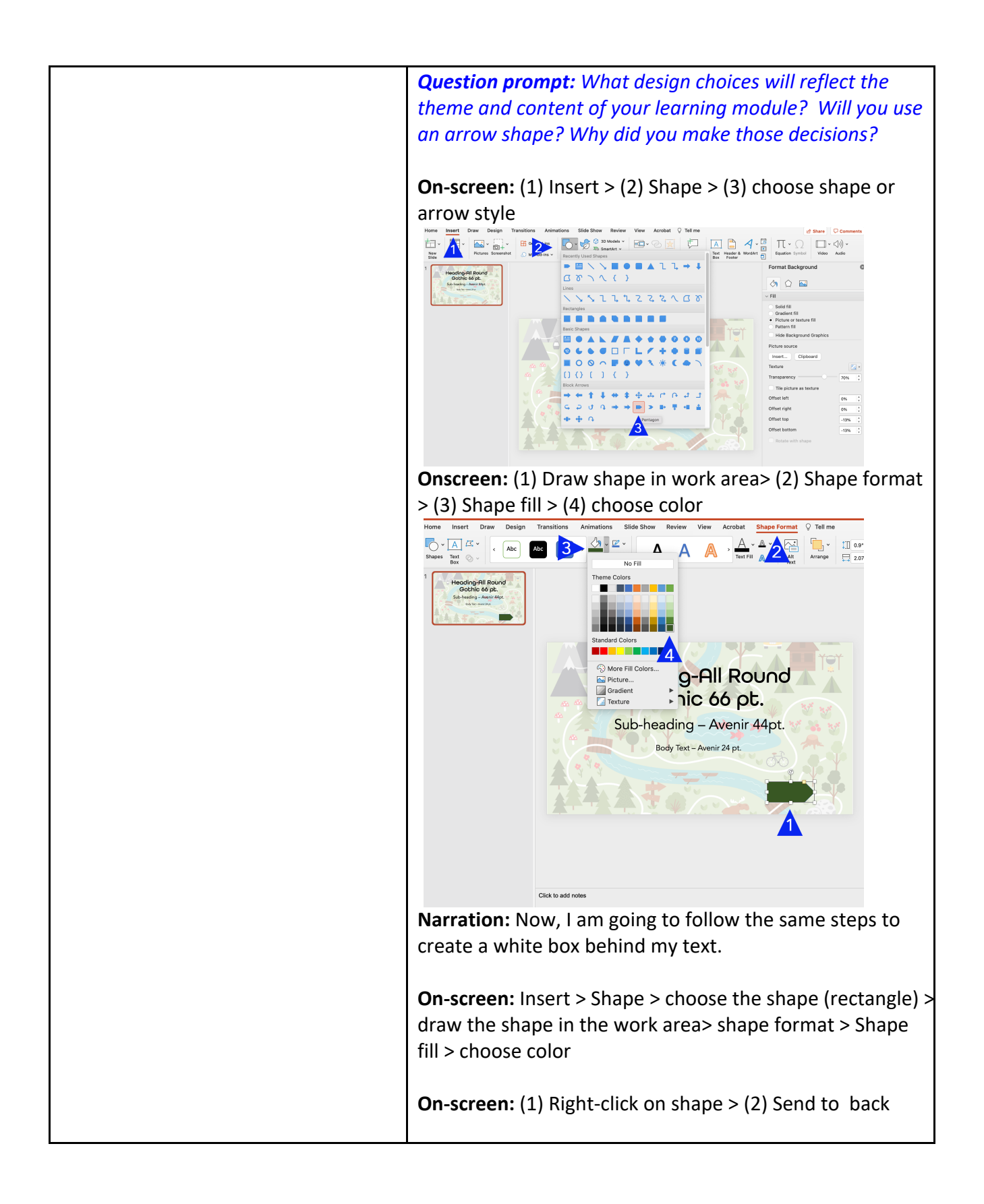

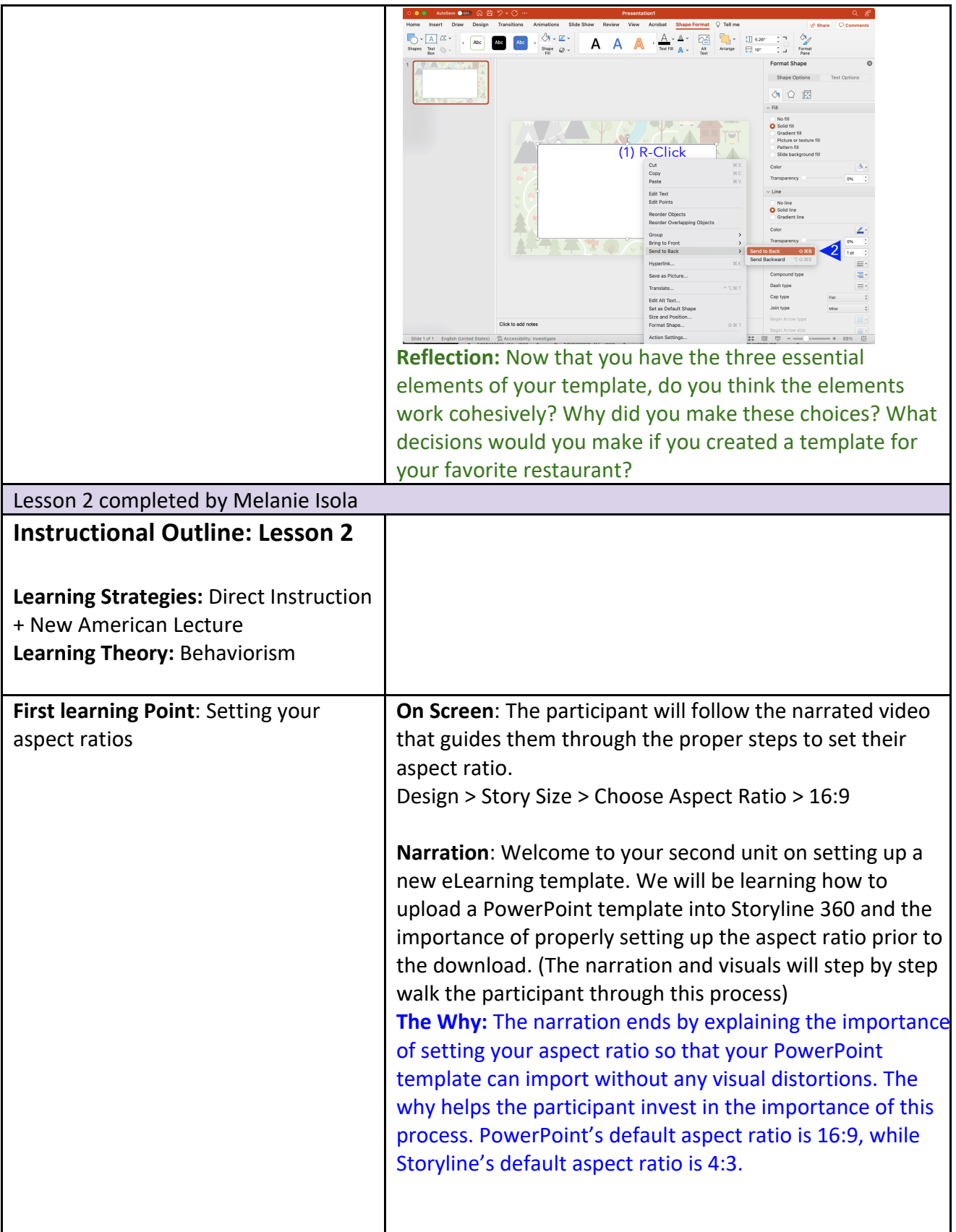

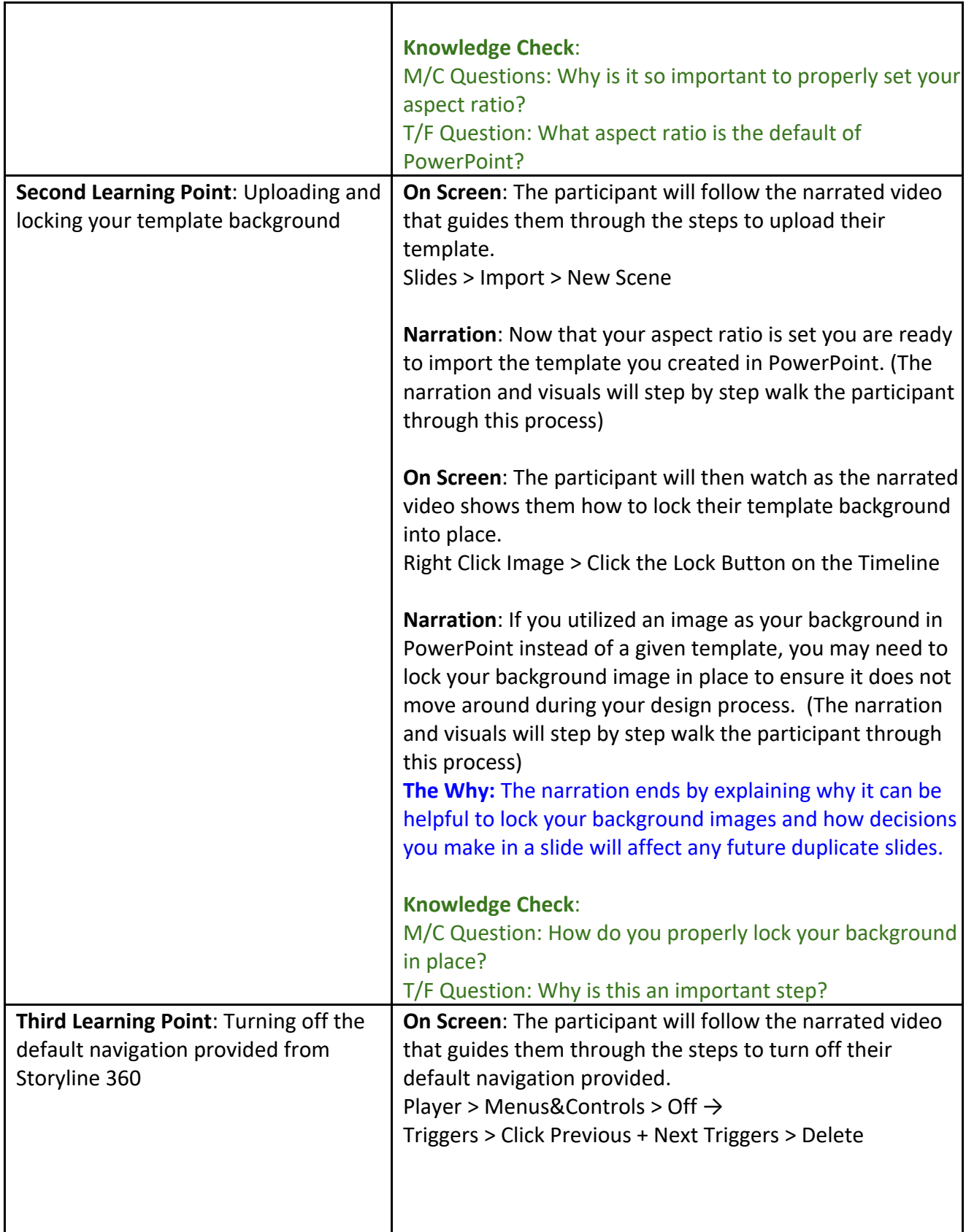

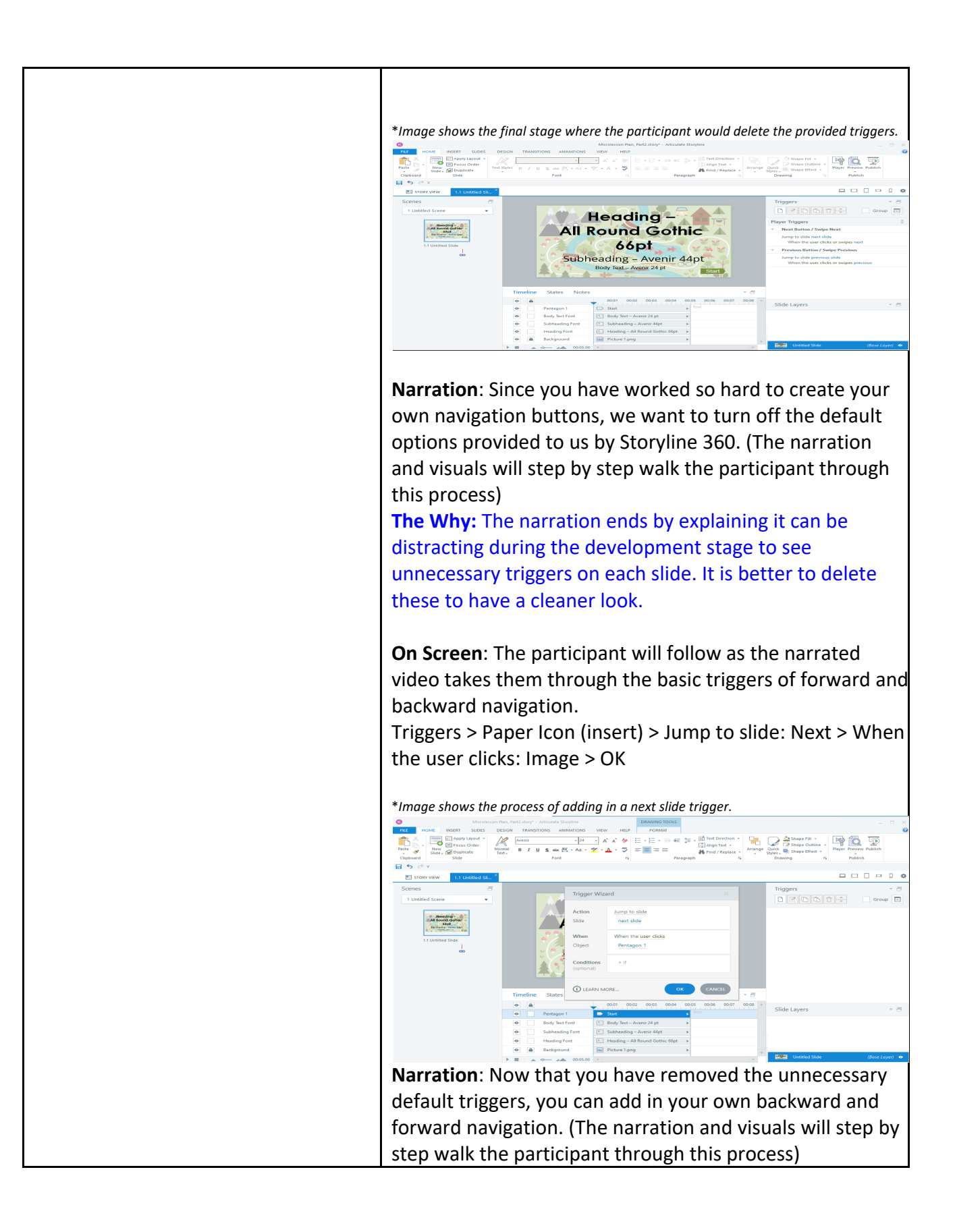

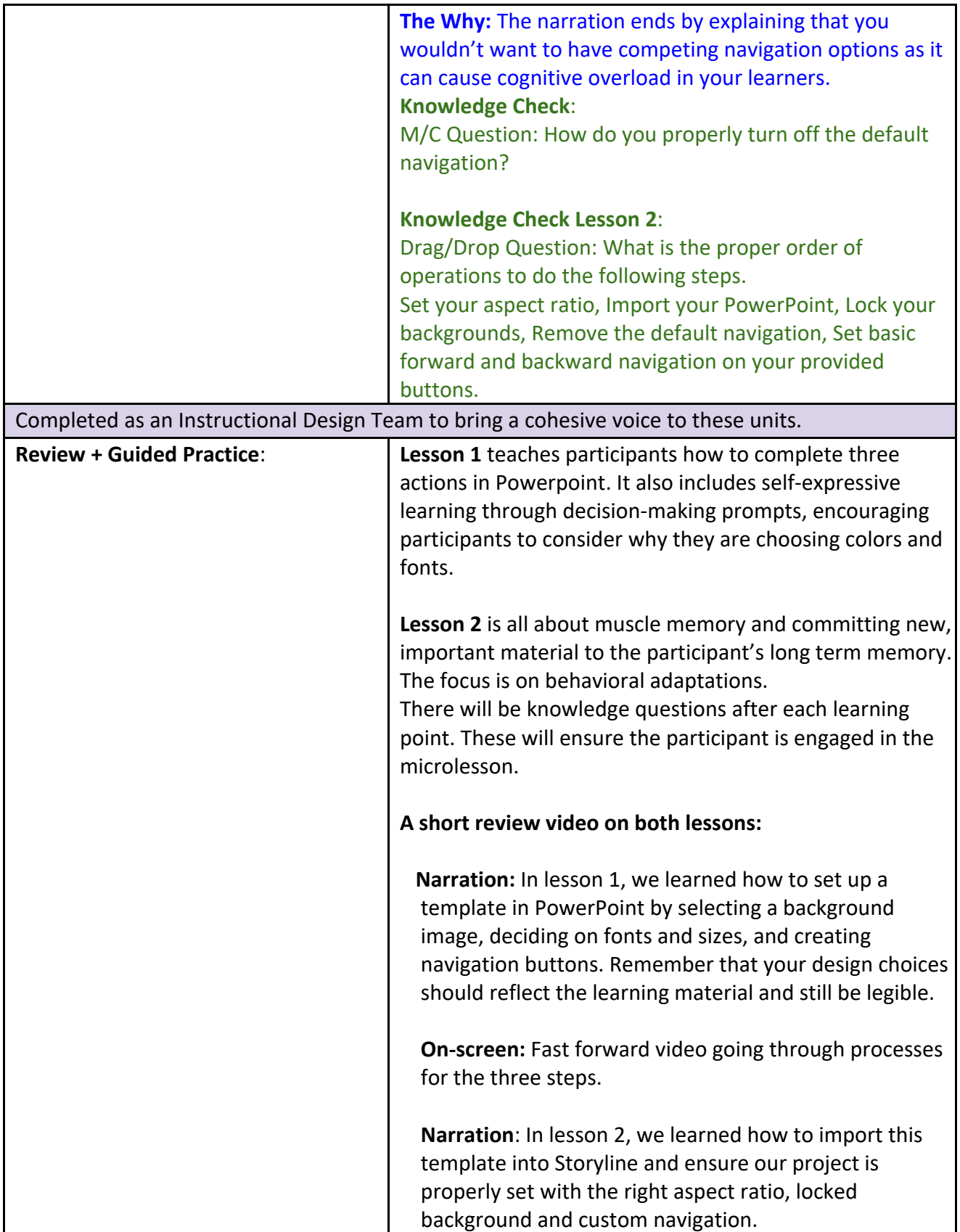

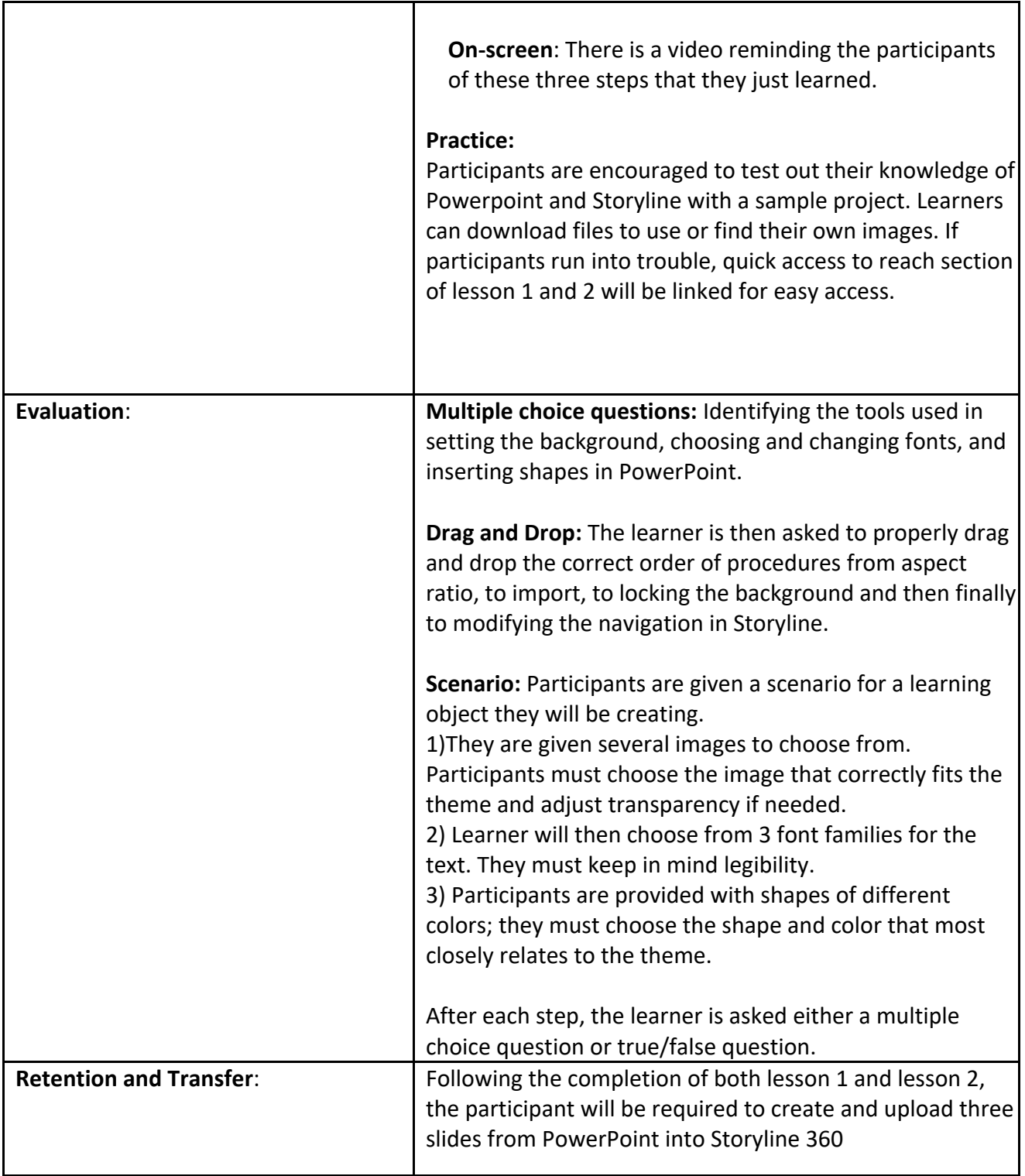

## **References**

- Brigham, D. (2021, March 19). *Articulate storyline essential training* [Video]. LinkedIn Learning. https://www.linkedin.com/learning/articulate-storyline-essential-training-2021
- GCFLearningFree.org. (2016, October 5). *Beginning graphic design: Color* [Video].

YouTube. https://www.youtube.com/watch?v=\_2LLXnUdUIc

- GCFLearningFree.org. (2017, July 13). *Beginning graphic design: Fundamentals* [Video]. YouTube. https://www.youtube.com/watch?v=YqQx75OPRa0
- GCFLearningFree.org. (2016, November 22). *Beginning graphic design: Layout and composition* [Video]. YouTube. https://www.youtube.com/watch?v=a5KYlHNKQB8
- GCFLearningFree.org. (2016, August 10). *Beginning graphic design: Typography* [Video]. YouTube. https://www.youtube.com/watch?v=sByzHoiYFX0

Kapp, K.M., & Defelice, R A. (2019). *Microlearning; short and sweet*. ASTD Press.

Silver, H.F., Strong, R.W., & Perini, M. J. (2007). *The strategic teacher: Selecting the right research-based for every lesson.* Thoughtful Education Press.